# Python: Συναρτήσεις

# Ενότητες

- Συναρτήσεις
- Ορισμός και κλήση συναρτήσεων
- Παράμετροι σε συνάρτηση
- Επιστροφή συνάρτησης
- Εμβέλεια
- Ορίσματα συναρτήσεων
- Αναδρομή
- Συνάρτηση main()
- Αρθρώματα (Modules)
- Παραδείγματα

# Συναρτήσεις

- Οι συναρτήσεις στον προγραμματισμό είναι επαναχρησιμοποιήσιμα μέρη προγραμμάτων
- Μια συνάρτηση μας επιτρέπει να δίνουμε ένα όνομα σε μια ομάδα εντολών και να την εκτελούμε χρησιμοποιώντας το όνομά της οπουδήποτε στο πρόγραμμά μας και για όσες φορές θέλουμε
- Μπορούν να δεχθούν είσοδο και να παραγάγουν έξοδο (επιστρεφόμενη τιμή)
- Μπορούν να αποθηκευτούν και σε αρχεία για μελλοντική χρήση
- Διευκολύνουν τη συγγραφή, ανάγνωση, κατανόηση και διόρθωση ενός προγράμματος

### Ορισμός και Κλήση Συνάρτησης

• Ορισμός def όνομα\_συνάρτησης(): ... εντολές .....

def sayHello(): # ορισμός συνάρτησης print ('Hello') # κλήση συνάρτησης sayHello()

• Κλήση όνομα\_συνάρτησης()

 $\gg$ Hello

# Ορισμός και Κλήση Συνάρτησης

#### • Παράδειγμα

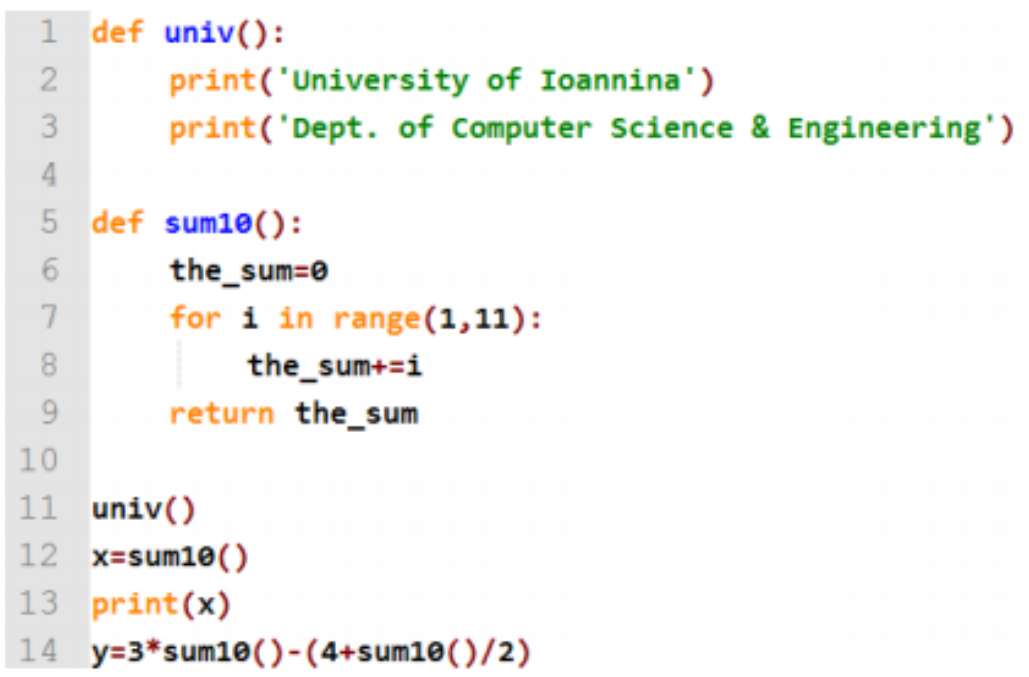

- Μία συνάρτηση μπορεί να δεχθεί **παραμέτρους (formal parameters ή απλά parameters**), οι οποίες αποτελούν τιμές στη συνάρτηση ως είσοδος
- Ορίζονται κατά την κλήση της συνάρτησης και ονομάζονται **ορίσματα (actual arguments ή απλά arguments)**

Ορισμός def compare(a,b): ... εντολές .....

Κλήση

 $compare(1,3)$ 

#### • Παράδειγμα

```
def compare (a, b): # ορισμός της συνάρτησης compare με παραμέτρους a, b
    if a > b:
        print(a, '>'', b)elif a < b:
         print (a, '<-', b)else:
         print(a, '=', b)compare (7,9) # κλήση συνάρτησης με ορίσματα απευθείας τιμές
x = 12v = 5compare (x, y) # κλήση συνάρτησης με ορίσματα μεταβλητές
compare(x, 12) # κλήση συνάρτησης με ορίσματα μεταβλητή και τιμή
```
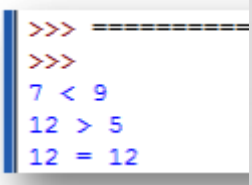

7

### • Με απλά λόγια:

- **στον ορισμό** μιας συνάρτησης έχουμε **παραμέτρους** (ονομασίες μεταβλητών)
- **στην κλήση** μιας συνάρτησης έχουμε **ορίσματα** (τιμές ή μεταβλητές στις οποίες έχουν εκχωρηθεί τιμές)

Ορισμός def compare(a,b): ... εντολές .....

### Κλήση

 $compare(1,3)$ 

#### • **Πέρασμα μέσω αναφοράς (pass by reference)**

```
def compare(a, b): # ορισμός της συνάρτησης compare με παραμέτρους a, b
    if a > b:
        print (a, '>'', b)elif a < b:
         print (a, '<-', b)else:
x = 12v = 5compare(x, y) # κλήση συνάρτησης με ορίσματα μεταβλητές
```
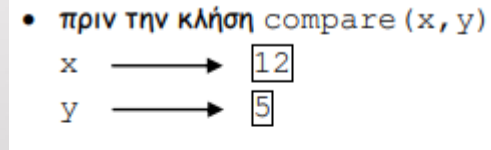

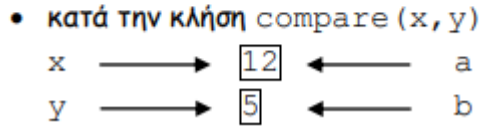

• **Πέρασμα μέσω αναφοράς (pass by reference)**

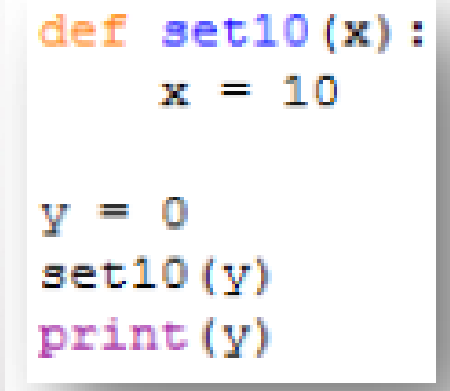

- Μία συνάρτηση μπορεί να επιστρέφει και τιμή, η οποία μπορεί να εκχωρηθεί σε μία μεταβλητή ή ακόμη και να χρησιμοποιηθεί ως μέρος μιας έκφρασης
- Η επιστροφή τιμής γίνεται με την εντολή **return**

#### • Παράδειγμα 1

def absoluteValue(x): if  $x < 0$ : return -x else: return x

print (absoluteValue(5)) print (absoluteValue(-5))

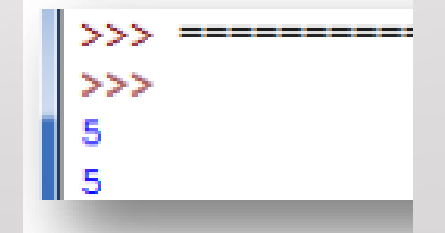

### • Παράδειγμα 2

 $def add(x, y)$ : return  $x + y$ 

```
print(add(7,5))print (add ('Hello ', 'World'))
```
>>>  $12$ Hello World

### • Παράδειγμα 3

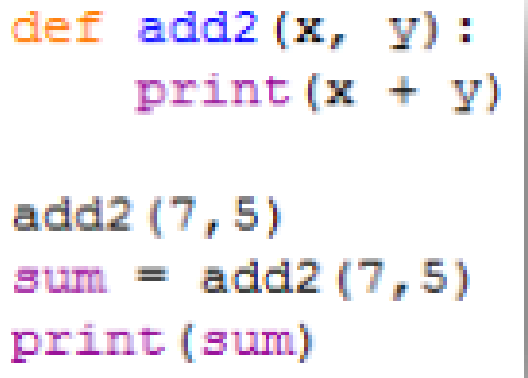

$$
\begin{array}{|l|}\n\hline\n>>>}{\hline\n>>>}{12}\n\hline\n12\n\hline\n12\n\hline\n12\n\hline\nNone\n\end{array}
$$

Η None υποδεικνύει ότι η συνάρτηση add2 δεν επιστρέφει τιμή

### • Εμβέλεια μεταβλητών

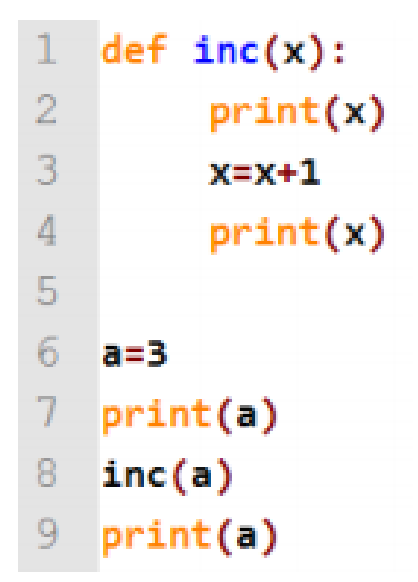

### • Εμβέλεια μεταβλητών

Τι θα τυπωθεί και γιατί, όταν εκτελεστεί το πρόγραμμα;

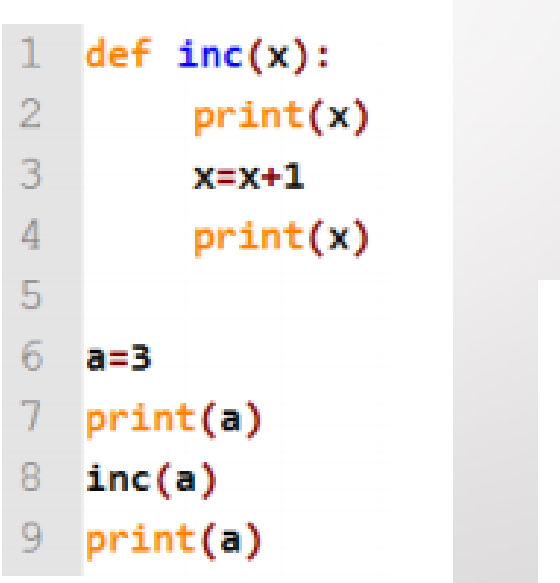

3

3

3

- Η εμβέλεια μιας μεταβλητής ή μιας συνάρτησης αφορά στην περιοχή του προγράμματος στην οποία μπορεί να προσπελαστεί ή με άλλα λόγια να είναι ορατή
- Όταν δημιουργούμε μία μεταβλητή μέσα σε μία συνάρτηση, αυτή ονομάζεται **τοπική μεταβλητή (local variable)** και «υπάρχει» μόνο μέσα στη συνάρτηση, δεν μπορούμε να τη χρησιμοποιήσουμε έξω από αυτή
- Οι τοπικές μεταβλητές «ζουν» όσο διαρκεί η εκτέλεση της συνάρτησης στην οποία έχουν οριστεί, και καταστρέφονται, όταν ολοκληρωθεί η εκτέλεση της συνάρτησης
- Κάθε νέα κλήση μιας συνάρτησης δημιουργεί νέες τοπικές μεταβλητές

#### • Παράδειγμα

 $def add3(x, y):$  $s = x + y$ return s

```
print(add3(7,3))print(s)
```
 $>$ >>> 10 Traceback (most recent call last): File "C:/Users/User/Desktop/code/6.6.py", line 7, in <module>  $print(s)$ NameError: name 's' is not defined

- Οι μεταβλητές που δηλώνονται έξω από τις συναρτήσεις ενός προγράμματος ονομάζονται **καθολικές μεταβλητές (global variables)**
- Μπορούν να προσπελαστούν από οποιοδήποτε σημείο μέσα στο πρόγραμμα συμπεριλαμβανομένων και των συναρτήσεων

#### • Άσκηση 1

```
name = 'Mariza'def sayHello():
    print('Hello ' + name)def changeName (new name) :
    name = new namesayHello()
changeName ('Katerina')
sayHello()
```
#### • Άσκηση 1

```
name = 'Mariza'def sayHello():
   print('Hello ' + name)def changeName (new name) :
   name = new namesayHello()
```

```
changeName ('Katerina')
sayHello()
```
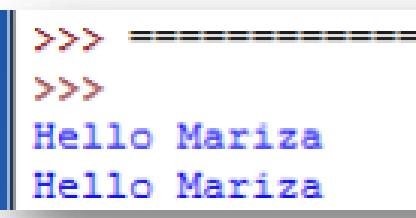

#### • Άσκηση <sup>2</sup>

```
name = 'Mariza'def sayHello():
    print ('Hello ' + name)
```

```
def changeName (new name) :
    global name
    name = new name
```

```
sayHello()
changeName ('Katerina')
sayHello()
```
#### • Άσκηση <sup>2</sup>

```
name = 'Mariza'def sayHello():
    print ('Hello ' + name)
```

```
def changeName (new name) :
    global name
    name = new name
```

```
sayHello()
changeName ('Katerina')
sayHello()
```

```
\gg>>Hello Mariza
Hello Katerina
```
#### • **Προεπιλεγμένα ορίσματα**

- Σε μία συνάρτηση μπορούμε να έχουμε μερικές παραμέτρους προαιρετικές και να χρησιμοποιούμε προεπιλεγμένες τιμές, εάν ο χρήστης δεν θέλει να δώσει τιμές σε αυτές τις παραμέτρους
- Ο καθορισμός προεπιλεγμένων τιμών ορισμάτων για παραμέτρους γίνεται τοποθετώντας μετά το όνομα της παραμέτρου στον ορισμό της συνάρτησης τον τελεστή εκχώρησης (=) ακολουθούμενο από την προεπιλεγμένη τιμή

#### • **Προεπιλεγμένα ορίσματα**

 $def$  greet (name, greeting = 'Hello'): print (greeting, name)

```
greet ('Antonis')
greet ('Antonis', 'Good bye')
```
ゝゝゝ Hello Antonis Good bye Antonis

### • **Ορίσματα με λέξεις κλειδιά**

- Σε μία συνάρτηση μπορούμε να ορίσουμε μερικές παραμέτρους χρησιμοποιώντας λέξεις κλειδιά
- Δίνουμε τιμές μόνο στις παραμέτρους που θέλουμε, οι υπόλοιπες θα παίρνουν τις προεπιλεγμένες τιμές

#### • **Ορίσματα με λέξεις κλειδιά**

```
def func(a, b=1, c=2):
    print ('a =', a, 'k\alpha, b =', b, 'k\alpha, c =', c)
func(5, 10)func(2, c=20)func (c=50, a=10)
```
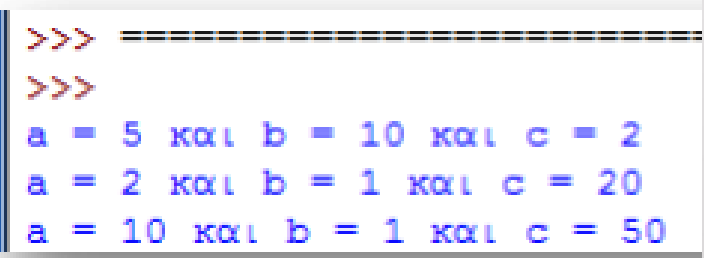

#### • Παράδειγμα 1

```
def sentence(the_subject,the_verb,the_object):
2
       return the_subject+' '+the_verb+' '+the_object
3
   print(sentence('Peter','reads','a book'))
4
5
\overline{6}print(sentence(the_subject='Peter',the_verb='reads',
7
                                    the object='a book'))
8
   print(sentence(the_verb='reads',the_object='a book',
                                    the subject='Peter'))
```
#### • Παράδειγμα 2

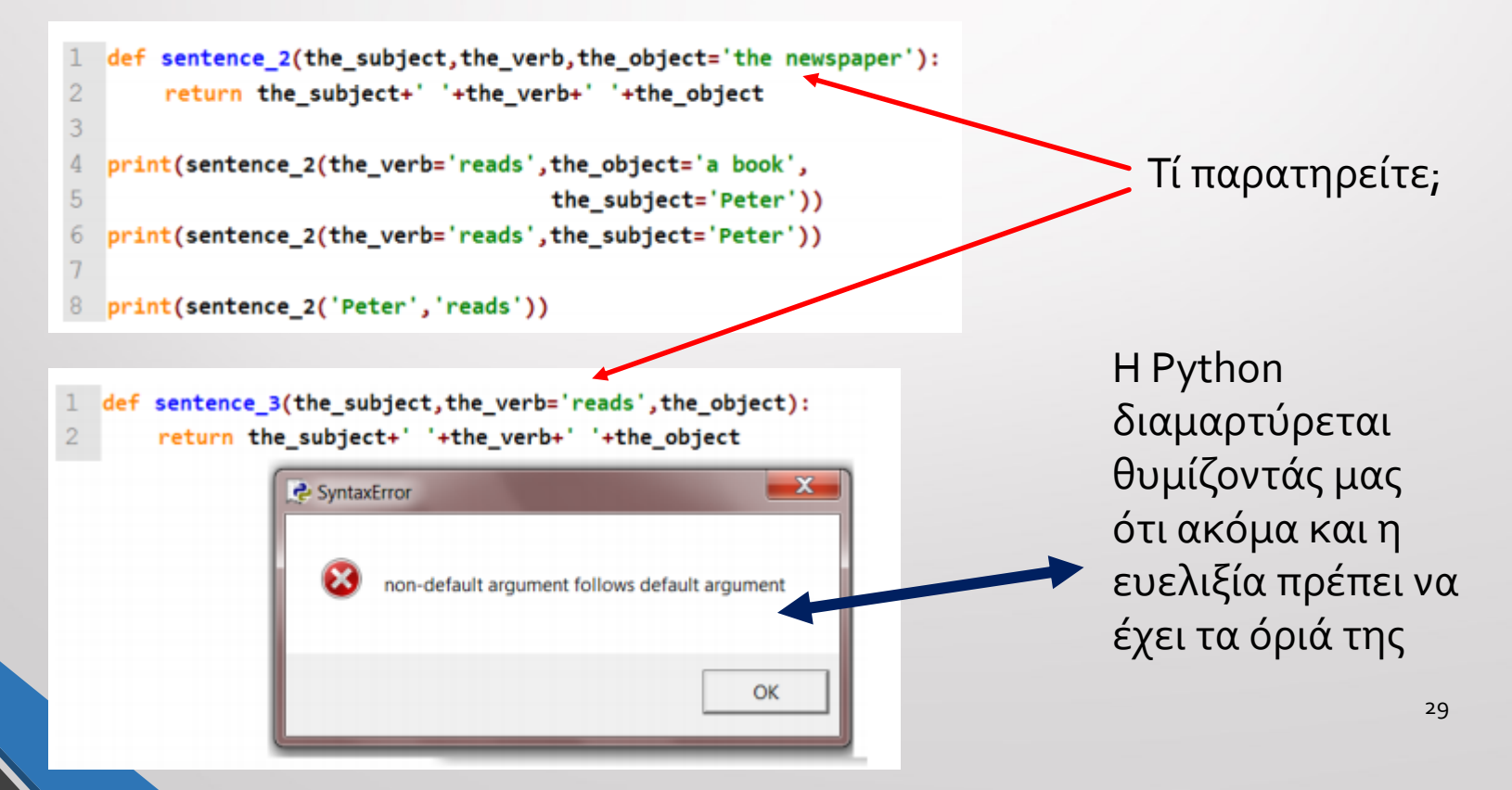

# Αναδρομή

- Η διαδικασία κατά την οποία μια συνάρτηση καλεί τον εαυτό της ονομάζεται **αναδρομή**, και η συνάρτηση λέγεται **αναδρομική συνάρτηση**
- Χαρακτηριστικό παράδειγμα <u>ο υπολογισμός του</u> παραγοντικού

$$
n! = \begin{cases} 1 & \alpha v \ n = 0 \\ n(n-1)! & \alpha v \ n > 0 \end{cases}
$$

# Αναδρομή

### • Παράδειγμα: Υπολογισμός παραγοντικού

```
def factorial(n):
    if n == 0:
        return 1
    else:
        return n * factorial (n-1)x = 4print(x, ' != ', factorial(x))
```
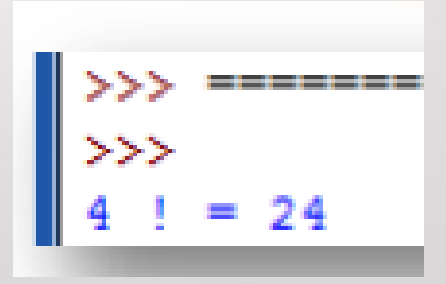

# Συνάρτηση main()

- Μία καλή πρακτική προγραμματισμού είναι ο ορισμός και η χρήση μιας τουλάχιστον συνάρτησης σε κάθε πρόγραμμα που γράφουμε και με όνομα το main
- Σε άλλες γλώσσες προγραμματισμού, όπως η C και η Java, η συνάρτηση main είναι μέρος της γλώσσας
- Η main δηλώνει την αρχή ενός προγράμματος και είναι προαιρετική στην Python

### Συνάρτηση main()

### • Παράδειγμα

```
def main():
     pwd = input ('Δώστε τον κωδικό πρόσβασης:')
     if pwd == 'heraklion':
           print('E[<math>\sigma</math>0<math>\delta</math>0<math>\sigma</math>...')else:
           print ('λανθασμένος κωδικός προσβασης')
```

```
main()
```

```
\geq= RESTART ==>Δώστε τον κωδικό πρόσβασης: heraklion
Eίσοδος...
```
# Αρθρώματα (modules)

- Ένα άρθρωμα (module) είναι μία συλλογή σχετιζόμενων συναρτήσεων
- Ένα άρθρωμα αποθηκεύεται σε ένα αρχείο με κατάληξη **.py**
- Για να χρησιμοποιήσουμε ένα άρθρωμα σε ένα πρόγραμμα, θα πρέπει να το εισαγάγουμε με χρήση της εντολής **import**

### Αρθρώματα (modules)

#### • Παράδειγμα

```
>>> import math
>>> print(math.pi)
3.141592653589793
>> x = 3 + math.load0(100)\gg print (x)
5.0>> degrees = 45
>>> radians = degrees / 360 * 2 * math.pi
>>> math.sin(radians)
0.7071067811865475
>>>
```
# Παραδείγματα

### • Παράδειγμα 1: Υπολογισμός απόλυτης τιμής

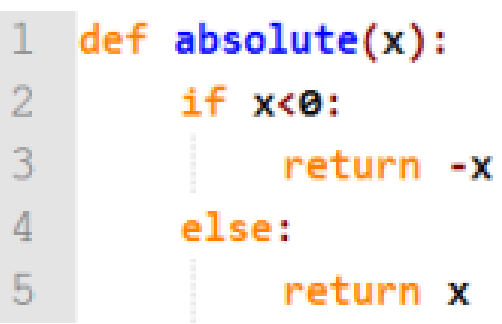

# Παραδείγματα

#### • Παράδειγμα 2: Ύψωση σε δύναμη

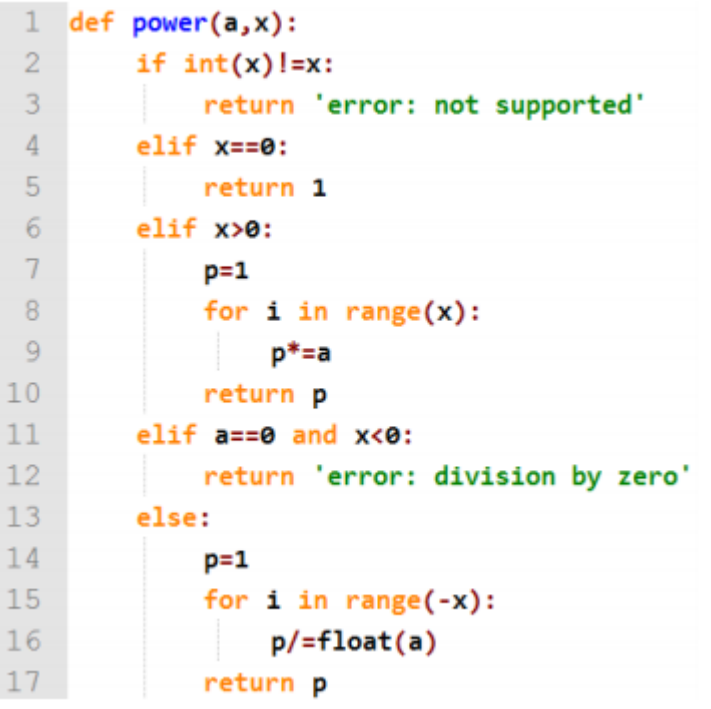

# Παραδείγματα

### • Παράδειγμα 2: Λίστα θετικών και αρνητικών αριθμών

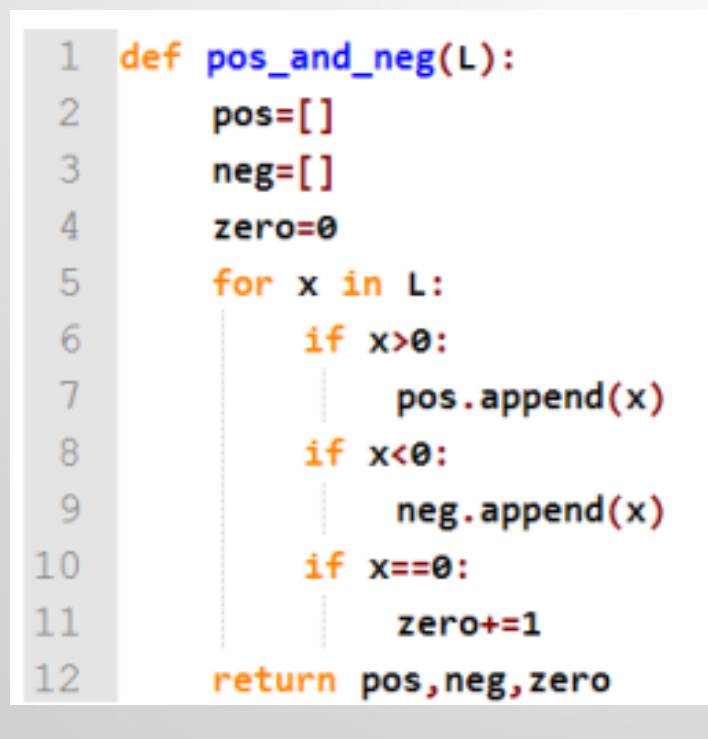

# Ασκήσεις

- 1. Γράψτε μια συνάρτηση που δέχεται ένα string, να το τυπώνει ανάποδα και να ενημερώνει για το πλήθος των κεφαλαίων και πεζών χαρακτήρων
- 2. Γράψτε ένα πρόγραμμα με τον ορισμό κατάλληλων συναρτήσεων για την εύρεση του μεγίστου μεταξύ 2 και 3 αριθμών
- 3. Γράψτε ένα πρόγραμμα με τον ορισμό κατάλληλων συναρτήσεων για την εύρεση του εμβαδού και τις περιμέτρου των ορθογωνίου παραλληλογράμμου, ορθογωνίου τριγώνου, κύκλου

# Βιβλιογραφία

- Μανής, Γ., 2015. Εισαγωγή στον Προγραμματισμό με αρωγό τη γλώσσα Python. [ηλεκτρ. βιβλ.] Αθήνα: Σύνδεσμος Ελληνικών Ακαδημαϊκών Βιβλιοθηκών. Διαθέσιμο στο: <http://hdl.handle.net/11419/2745>
- Αγγελιδάκης, Ν., 2015. Εισαγωγή στον προγραμματισμό με την Python, Ηράκλειο. [ηλεκτρ. βιβλ.] Διαθέσιμο στο: <http://aggelid.mysch.gr/> pythonbook/INTRODUCTI ON\_TO\_COMPUTER\_PROGRAMMING\_WITH\_PYTHON. pdf